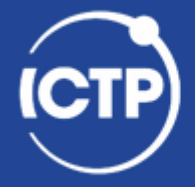

The Abdus Salam **International Centre**<br>for Theoretical Physics

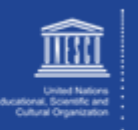

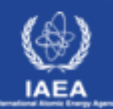

# **LAB-SESSION**

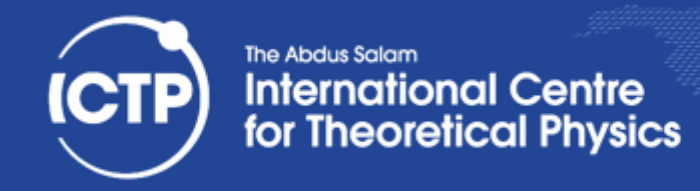

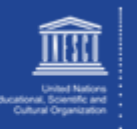

implicit none

include "mpif.h"

integer :: myrank, ncpus, imesg, ierr  $integer$ , parameter ::  $comm = MPI$  COMM WORLD

call MPI\_INIT(ierr) call MPI\_COMM\_RANK(comm, myrank, ierr) call MPI\_COMM\_SIZE(comm, ncpus, ierr)

 $imesg = myrank$ print<sup>\*</sup>, "Before Bcast operation I'm ", myrank, & " and my message content is ", imesg

call MPI\_BCAST(imesg, 1, MPI\_INTEGER, 0, comm, ierr)

print \*, "After Bcast operation I'm ", myrank, & " and my message content is ", imesg

call MPI\_FINALIZE(ierr)

end program bcast

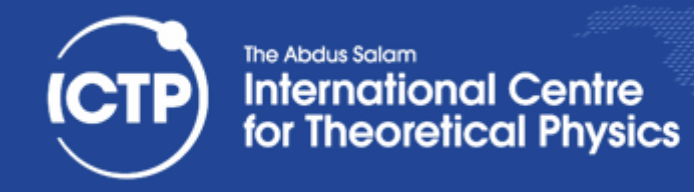

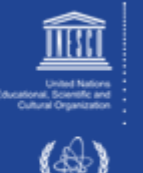

implicit none

include "mpif.h"

integer :: myrank, ncpus, imesg, ierr  $integer$ , parameter ::  $comm = MPI$  COMM WORLD

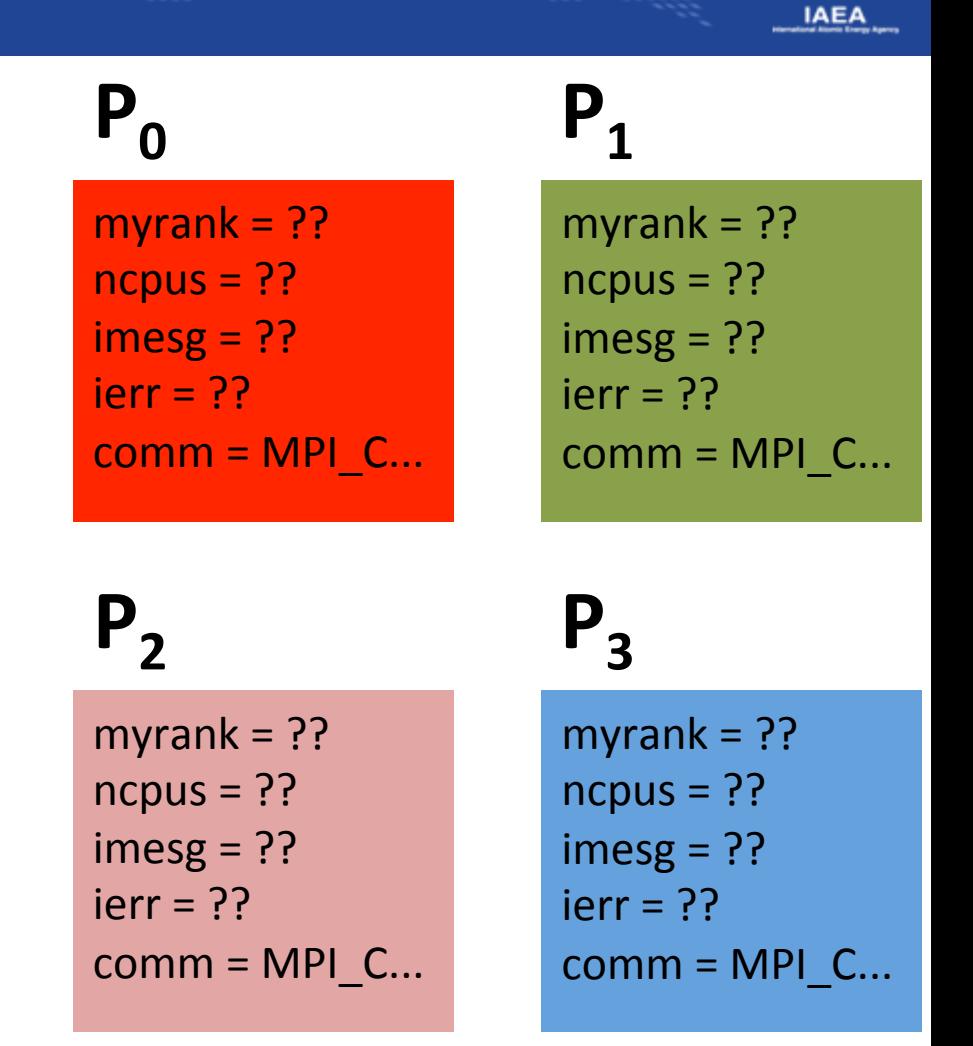

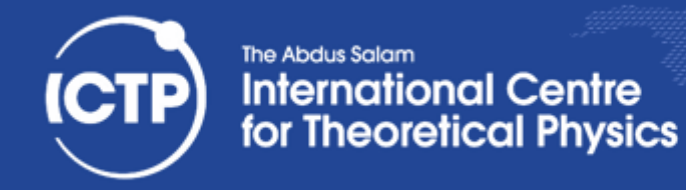

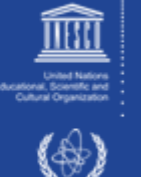

implicit none

include "mpif.h"

integer :: myrank, ncpus, imesg, ierr  $integer$ , parameter ::  $comm = MPI$  COMM WORLD

call MPI\_INIT(ierr)

# $P_0$   $P_1$

 $myrank = ??$  $ncpus = ??$  $imesg = ??$  $ierr = MPI$  SUC...  $comm = MPI$   $C...$ 

myrank  $= ??$  $ncpus = ??$  $imesg = ??$  $ierr = MPI$  SUC...  $comm = MPI$   $C...$ 

# $P_2$   $P_3$

 $myrank = ??$  $ncpus = ??$  $imesg = ??$  $ierr = MPI_SUC...$  $comm = MPI$   $C...$ 

myrank  $= ?$ ?  $ncpus = ??$  $imesg = ??$  $ierr = MPI$  SUC...  $comm = MPI$  C...

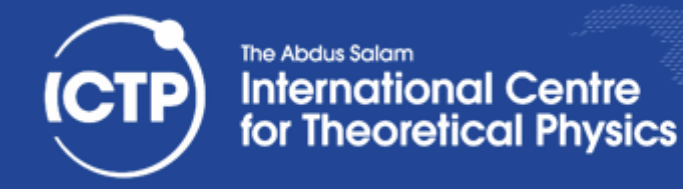

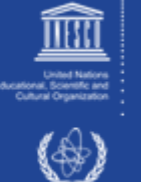

implicit none

include "mpif.h"

integer :: myrank, ncpus, imesg, ierr  $integer$ , parameter ::  $comm = MPI$  COMM WORLD

call MPI\_INIT(ierr)

call MPI\_COMM\_SIZE(comm, ncpus, ierr)

call MPI\_COMM\_RANK(comm, myrank, ierr)

# $P_0$   $P_1$

myrank =  $?$ ?  $ncpus = 4$  $imesg = ??$  $ierr = MPI$  SUC...  $comm = MPI$   $C...$ 

myrank  $= ?$ ?  $ncpus = 4$  $imesg = ??$  $ierr = MPI$  SUC...  $comm = MPI$   $C...$ 

# $P_2$   $P_3$

 $myrank = ??$  $ncpus = 4$  $imesg = ??$  $ierr = MPI$  SUC...  $comm = MPI$   $C...$ 

myrank  $= ?$ ?  $ncpus = 4$  $imesg = ??$  $ierr = MPI$  SUC...  $comm = MPI$  C...

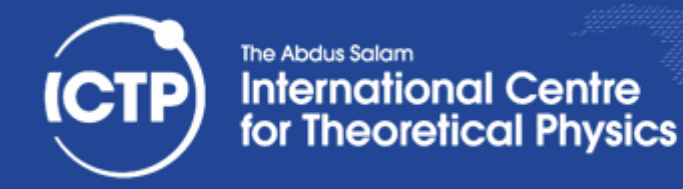

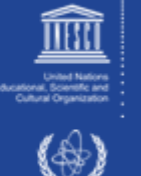

implicit none

include "mpif.h"

integer :: myrank, ncpus, imesg, ierr  $integer$ , parameter ::  $comm = MPI$  COMM WORLD

call MPI\_INIT(ierr)

call MPI\_COMM\_SIZE(comm, ncpus, ierr)

call MPI\_COMM\_RANK(comm, myrank, ierr)

 $myrank = 0$  $ncpus = 4$  $imesg = ??$  $ierr = MPI$  SUC...  $comm = MPI$   $C...$ 

# $P_0$   $P_1$

myrank  $= 1$  $ncpus = 4$  $imesg = ??$  $ierr = MPI$  SUC...  $comm = MPI$   $C...$ 

# $P_2$   $P_3$

myrank  $= 2$  $ncpus = 4$  $imesg = ??$  $ierr = MPI$  SUC...  $comm = MPI$   $C...$ 

myrank  $= 3$  $ncpus = 4$  $imesg = ??$  $ierr = MPI$  SUC...  $comm = MPI_C...$ 

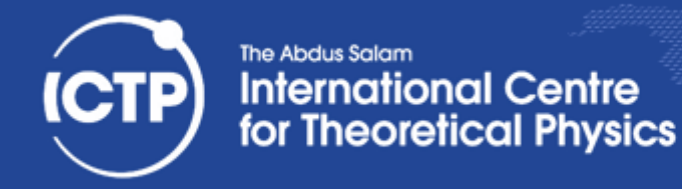

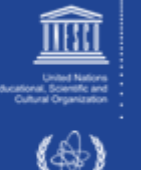

implicit none

include "mpif.h"

integer :: myrank, ncpus, imesg, ierr  $integer$ , parameter ::  $comm = MPI$  COMM WORLD

call MPI\_INIT(ierr) call MPI\_COMM\_RANK(comm, myrank, ierr) call MPI\_COMM\_SIZE(comm, ncpus, ierr)

 $imesg = myrank$ print \*, "Before Bcast operation I'm ", myrank, & " and my message content is ", imesg

 $myrank = 0$  $ncpus = 4$  $imesg = 0$  $ierr = MPI$  SUC...  $comm = MPI$   $C...$ 

# $P_0$   $P_1$

myrank  $= 1$  $ncpus = 4$  $imesg = 1$  $ierr = MPI$  SUC...  $comm = MPI$   $C...$ 

# $P_2$   $P_3$

myrank  $= 2$  $ncpus = 4$  $imesg = 2$  $ierr = MPI$  SUC...  $comm = MPI$   $C...$ 

myrank  $= 3$  $ncpus = 4$  $imesg = 3$  $ierr = MPI$  SUC...  $comm = MPI$   $C...$ 

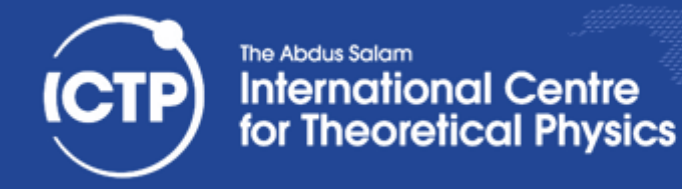

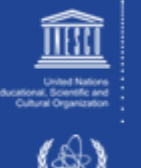

implicit none

include "mpif.h"

integer :: myrank, ncpus, imesg, ierr  $integer$ , parameter  $::$  comm = MPI\_COMM\_WORLD

call MPI\_INIT(ierr) call MPI\_COMM\_RANK(comm, myrank, ierr) call MPI\_COMM\_SIZE(comm, ncpus, ierr)

 $imesg = myrank$ print \*, "Before Bcast operation I'm ", myrank, & " and my message content is ", imesg

call MPI\_BCAST(imesg, 1, MPI\_INTEGER, 0, comm, ierr)

 $myrank = 0$  $ncpus = 4$  $imesg = 0$  $ierr = MPI$  SUC...  $comm = MPI$   $C...$ 

# $P_0$   $P_1$

myrank  $= 1$  $ncpus = 4$  $imesg = 1$  $ierr = MPI$  SUC...  $comm = MPI$  C...

# $P_2$   $P_3$

myrank  $= 2$  $ncpus = 4$  $imesg = 2$  $ierr = MPI$  SUC...  $comm = MPI$   $C...$ 

myrank  $= 3$  $ncpus = 4$  $imesg = 3$  $ierr = MPI$  SUC...  $comm = MPI$   $C...$ 

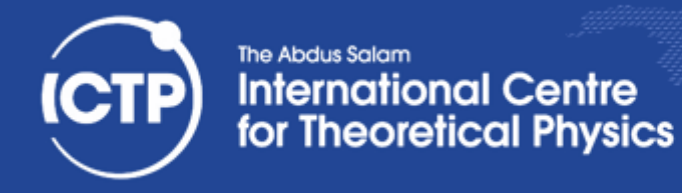

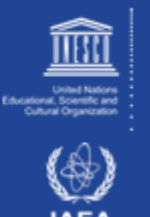

## call MPI\_BCAST( imesg, 1, MPI\_INTEGER, 0, comm, ierr )

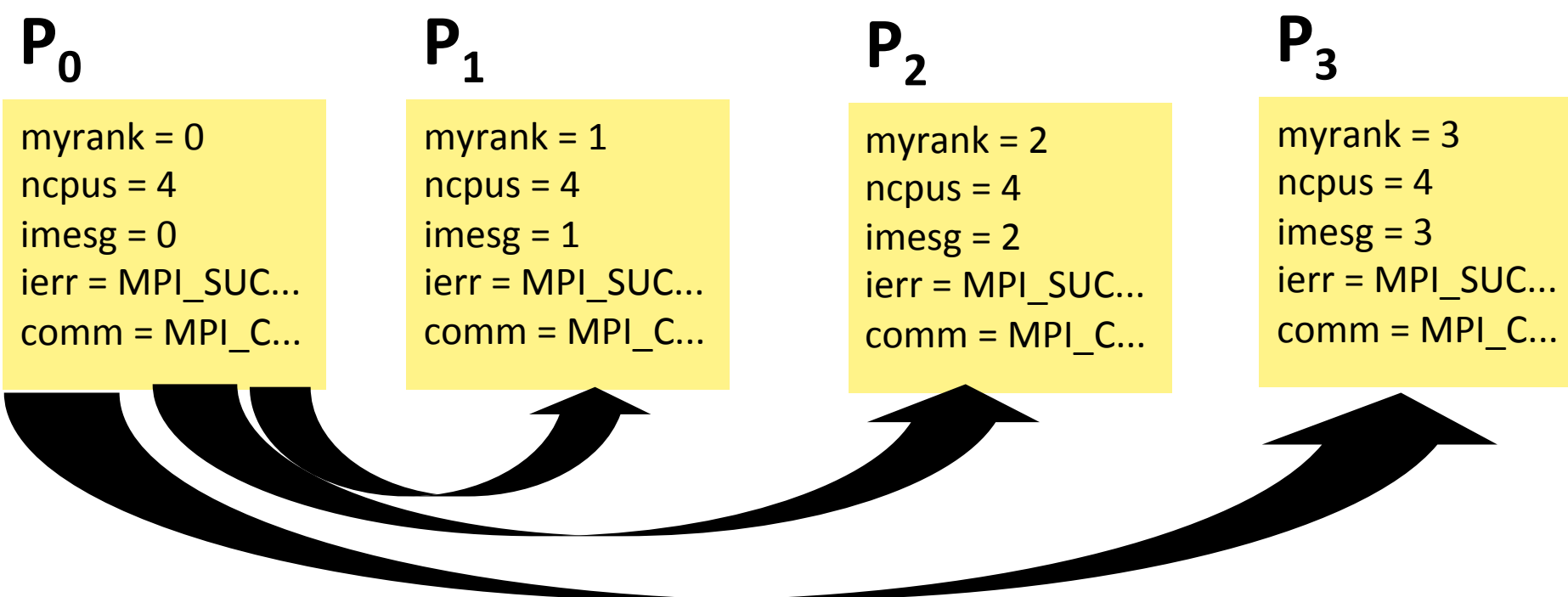

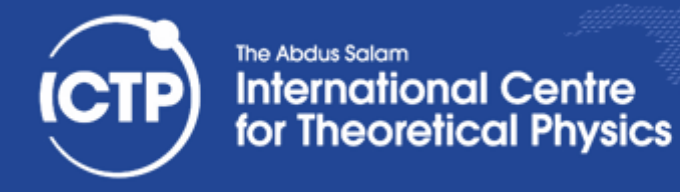

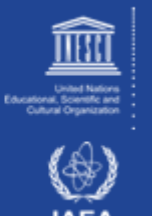

## call MPI\_BCAST( imesg, 1, MPI\_INTEGER, 0, comm, ierr )

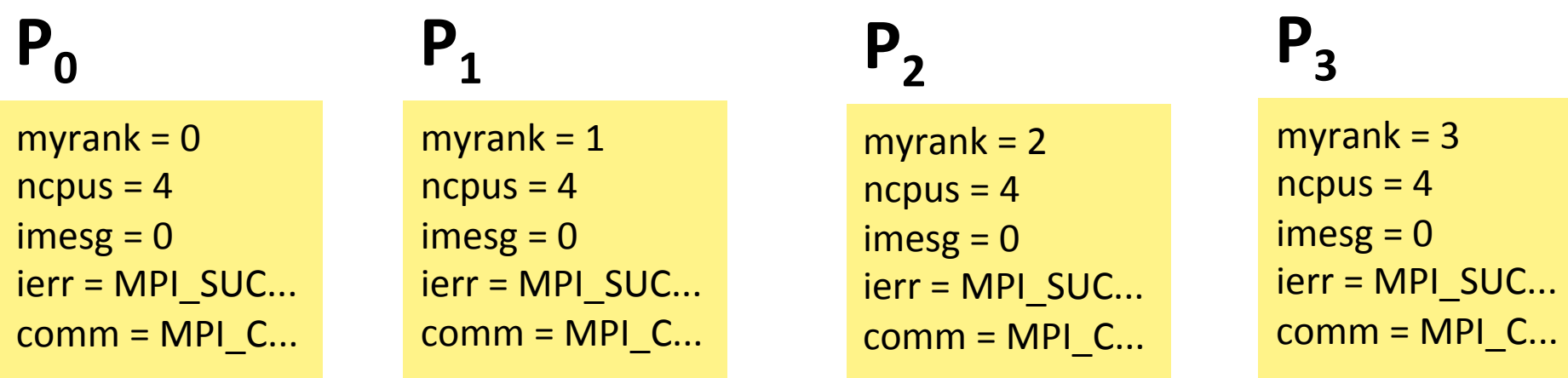

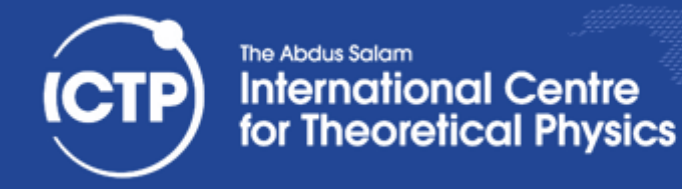

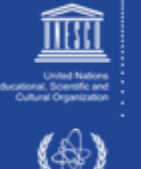

implicit none

include "mpif.h"

integer :: myrank, ncpus, imesg, ierr  $integer$ , parameter  $::$  comm = MPI\_COMM\_WORLD

call MPI\_INIT(ierr) call MPI\_COMM\_RANK(comm, myrank, ierr) call MPI\_COMM\_SIZE(comm, ncpus, ierr)

 $imesg = myrank$ print \*, "Before Bcast operation I'm ", myrank, & " and my message content is ", imesg

call MPI\_BCAST(imesg, 1, MPI\_INTEGER, 0, comm, ierr)

print \*, "After Bcast operation I'm ", myrank, & " and my message content is ", imesg

 $myrank = 0$  $ncpus = 4$  $imesg = 0$  $ierr = MPI$  SUC...  $comm = MPI$   $C...$ 

# $P_0$   $P_1$

myrank  $= 1$  $ncpus = 4$  $imesg = 0$  $ierr = MPI$  SUC...  $comm = MPI$  C...

# $P_2$   $P_3$

myrank  $= 2$  $ncpus = 4$  $imesg = 0$  $ierr = MPI$  SUC...  $comm = MPI$   $C...$ 

# myrank  $= 3$  $ncpus = 4$

 $imesg = 0$  $ierr = MPI$  SUC...  $comm = MPI$   $C...$ 

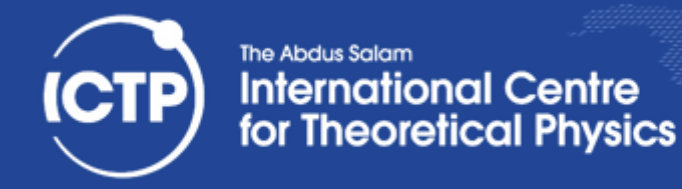

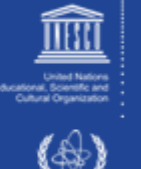

implicit none

include "mpif.h"

integer :: myrank, ncpus, imesg, ierr  $integer$ , parameter ::  $comm = MPI$  COMM WORLD

call MPI\_INIT(ierr) call MPI\_COMM\_RANK(comm, myrank, ierr) call MPI\_COMM\_SIZE(comm, ncpus, ierr)

 $imesg = myrank$ print \*, "Before Bcast operation I'm ", myrank, & " and my message content is ", imesg

call MPI\_BCAST(imesg, 1, MPI\_INTEGER, 0, comm, ierr)

print \*, "After Bcast operation I'm ", myrank, & " and my message content is ", imesg

call MPI\_FINALIZE(ierr)

 $myrank = 0$  $ncpus = 4$  $imesg = 0$  $ierr = MPI$  SUC...  $comm = MPI$  C...

# $P_0$   $P_1$

myrank  $= 1$  $ncpus = 4$  $imesg = 0$  $ierr = MPI$  SUC...  $comm = MPI$  C...

myrank  $= 2$  $ncpus = 4$  $imesg = 0$  $ierr = MPI$  SUC...  $comm = MPI$   $C...$ 

# $P_2$   $P_3$

myrank  $= 3$  $ncpus = 4$  $imesg = 0$  $ierr = MPI$  SUC...  $comm = MPI$   $C...$ 

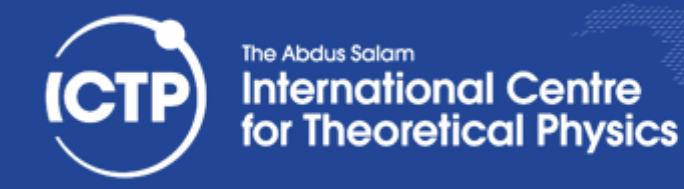

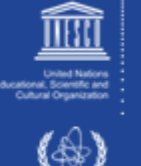

implicit none

include "mpif.h"

integer :: myrank, ncpus, imesg, ierr  $integer$ , parameter ::  $comm = MPI$  COMM WORLD

call MPI\_INIT(ierr) call MPI\_COMM\_RANK(comm, myrank, ierr) call MPI\_COMM\_SIZE(comm, ncpus, ierr)

 $imesg = myrank$ print \*, "Before Bcast operation I'm ", myrank, & " and my message content is ", imesg

call MPI\_BCAST(imesg, 1, MPI\_INTEGER, 0, comm, ierr)

print \*, "After Bcast operation I'm ", myrank, & " and my message content is ", imesg

call MPI\_FINALIZE(ierr)

end program bcast

# $P_0$   $P_1$

 $myrank = 0$  $ncpus = 4$  $imesg = 0$  $ierr = MPI$  SUC...  $comm = MPI$   $C...$ 

myrank  $= 2$  $ncpus = 4$  $imesg = 0$  $ierr = MPI$ <sub>\_SUCC</sub>  $comm = MPI$   $C...$ 

myrank  $= 1$  $ncpus = 4$  $imesg = 0$  $ierr = MPI$  SUC...  $comm = MPI$ <sub>C...</sub>

# $P_2$   $P_3$

myrank  $= 3$  $ncpus = 4$  $imesg = 0$  $ierr = MPI$  SUC...  $comm = MPI_C...$ 

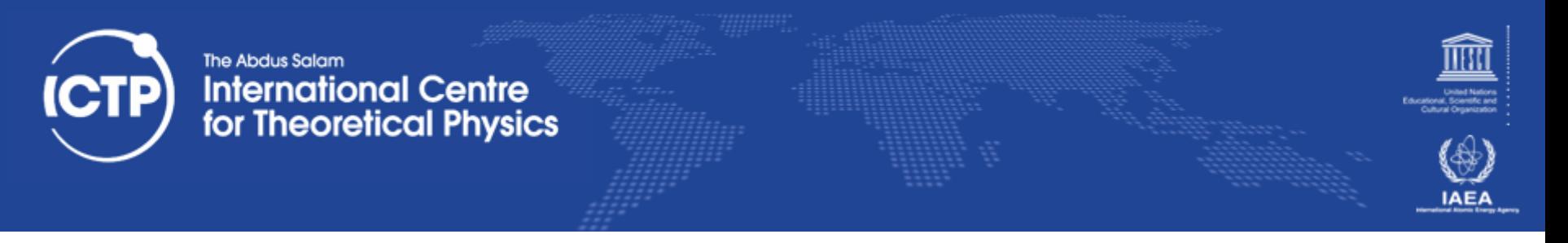

# Exercises

- 1. Develop one program which implements a one-way communication among two processes for a buffer of size N
- 2. Extend point 1 implementing a two-way communication among two processes
- 3. Extend point 3 using no-blocking communication
- 4. Implement a communication pattern among a ring of N processes where a process K receives data from process K-1. 0 receive from N-1.

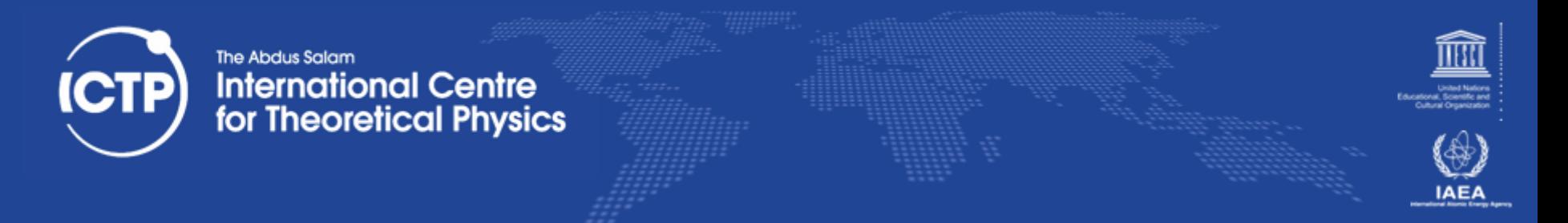

# Exercises

1. Implement a program that allocates a Matrix distributed among processes (equally dividing the domain), initializes the localdomains randomly and print the entire Matrix from a single process root.

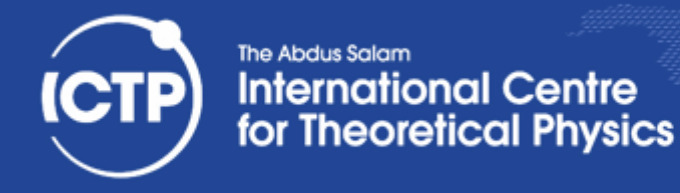

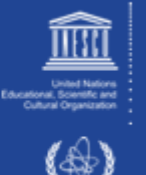

# Compute PI

$$
\int_0^1 \frac{1}{1+x^2} dx = \arctan(x) \Big|_0^1 = \arctan(1) - \arctan(0) = \arctan(1) = \frac{\pi}{4}
$$

$$
\pi=4\int_0^1\frac{1}{1+x^2}dx
$$

Integrate, i.e determine area under function numerically using slices of  $h * f(x)$  at midpoints 

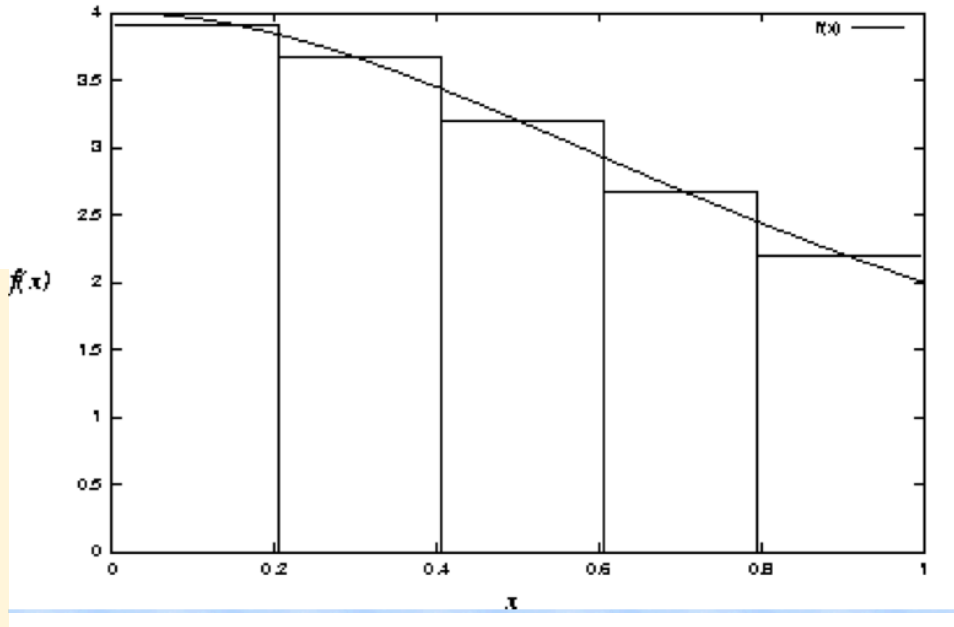

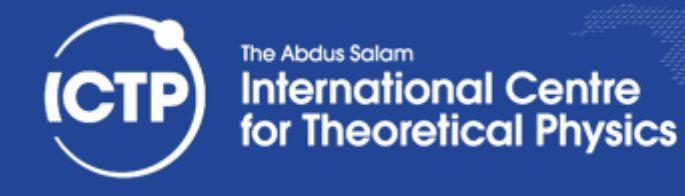

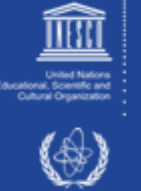

# External MPI Resources

Here are some links to tutorials and literature

MPI subroutine collection

MPI standards: http://www.mpi-forum.org/